# **Bonus Chapter 3 — The Math Module**

# Introduction **Introduction**

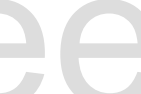

mport the math module and use its properties and<br>features of the math module. See the on-line documntly states://docs.python.org/3/library/math.html for ad Python has many mathematical operations built in, but to perform advanced mathematics we need to import the math module and use its properties and methods. This introduction only covers a few of the features of the math module. See the on-line documentation at https://docs.python.org/3/library/math.html for additional features.

#### **Objectives**

Upon completion of this chapter's exercises, you<br>• Blah de blah.<br>• Baz and Barf. Upon completion of this chapter's exercises, you should be able to:

- Blah de blah.
- Baz and Barf.

#### **Prerequisites**

This chapter can be included at any point after Chapter 1.

### **Math**

p Python. This introduction will<br>module The math module adds many mathematical functions and constants to Python. This introduction will show some of the most widely used methods and constants.

http://syw2l.org

#### **math** module

The math module.

<https://docs.python.org/3/library/math.html>

#### **import math** statement

Eth module. Tell your Python program that it will be using the math module.

<https://docs.python.org/3/library/math.html>

Copyright 2019 — James M. Reneau Ph.D. — [http://www.syw2l.org](http://www.syw2l.org/) — This work is licensed under a [Creative Commons Attribution-ShareAlike 4.0 International License](http://creativecommons.org/licenses/by-sa/4.0/).

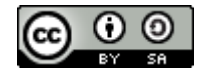

eBook

pport this work at

## **Mathematical Constants**

**Mathematical Consta**<br>The math module includes severancy<br>programs more consistent using a The math module includes several constant values for you to use in your programs. They make programs more consistent using a standard value and by naming these values.

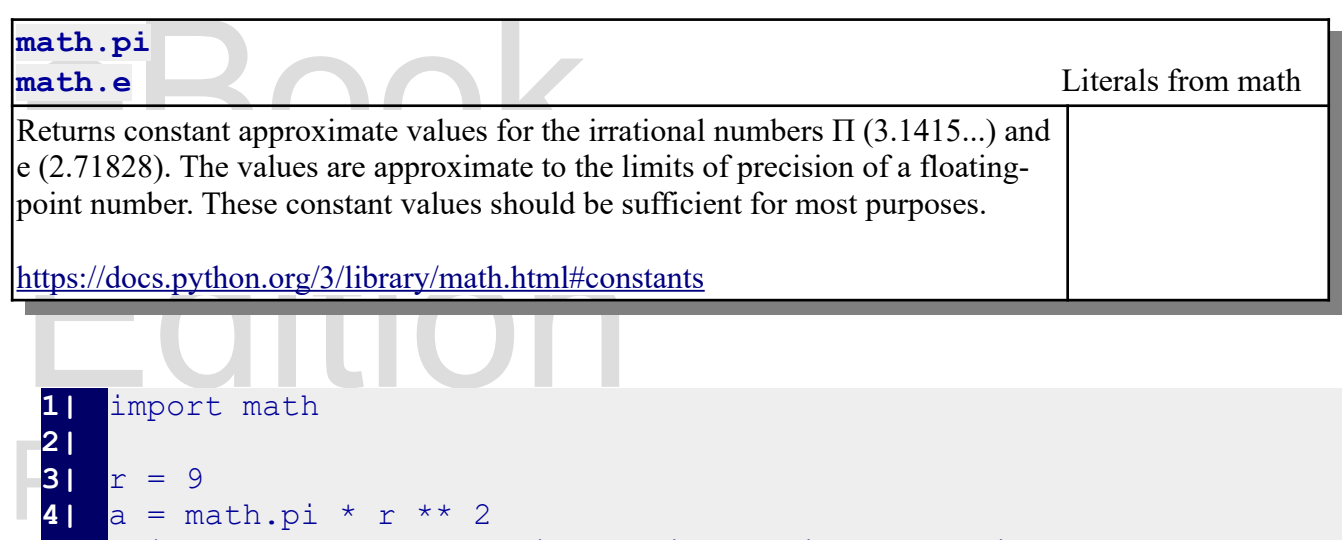

```
f a circle with radius 9 is 254.4690049
4| a = math.pi * r ** 2
5| print("The area of a circle with radius", r, "is", a)
   The area of a circle with radius 9 is 254.46900494077323
```
## **Floating-Point to Integer**

Floating-Point to Integer<br>The math module has two methods that will convert a floating-point number to an integer: one is called the meget that is less than or equal to the original<br>nteger greater than or equal to the original floor and the other ceil. The floor method will return the integer that is less than or equal to the floating-point number, and ceil will return the closest integer greater than or equal to the original number.

```
1| import math
2| 
3| a = 10.5
4| print(math.floor(a))
5| print(math.ceil(a))
6| 
7| a = -10.5
```
Copyright 2019 — James M. Reneau Ph.D. — [http://www.syw2l.org](http://www.syw2l.org/) — This work is licensed under a [Creative Commons Attribution-ShareAlike 4.0 International License](http://creativecommons.org/licenses/by-sa/4.0/).

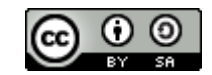

#### An Introduction to STEM Programming with Python — 2019-09-03a Page 232 Bonus Chapter 3 — The Math Module

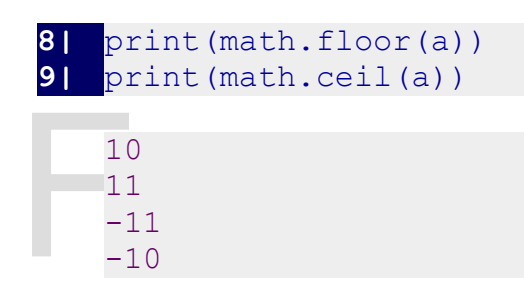

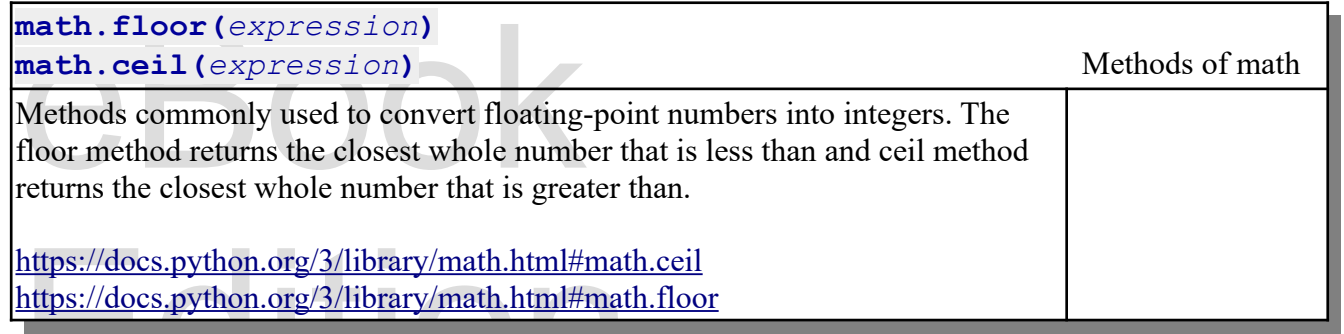

#### pport this work at **Logarithms**

Logarithms are a way to express a positive real humber as the exponent of another real humber. For<br>can also think of a logarithm as the inverse operation of exponentiation.<br>1600 by John Napier as a way to simplify multipli Logarithms are a way to express a positive real number as the exponent of another real number. You 1600 by John Napier as a way to simplify multiplication and exponentiation.

 $x = \log_b(a)$  then  $a = b^x$ 

Luditi

m of their products: In simple terms the sum of two logarithms is the same as the logarithm of their products:

$$
\log(a) + \log(b) = \log(a*b) \quad \log(a)*b = \log(a^b)
$$

Python can use any real number as a base for logarithms, but natural (base e) and common (base 10)<br>logarithms are used in most calculations.<br>**Base e – Natural Logarithms** logarithms are used in most calculations.

### **Base e – Natural Logarithms**

, known as Euler's number, and more formerly<br>ating the infinite sum of  $e=1+\sum_{n=1}^{\infty}\frac{1}{n!}$  or the Natural logarithms are calculated using a base of *e* , known as Euler's number, and more formerly known as Napier's constant. It can be found by calculating the infinite sum of  $e=1+\sum_{n=1}^{\infty}\frac{1}{n}$  $\frac{1}{n!}$  or the

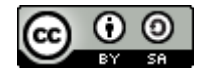

An Introduction to STEM Programming with Python — 2019-09-03a Page 233 Bonus Chapter 3 — The Math Module

limit at infinity of  $\lim_{n \to \infty} (1 + \frac{1}{n})$  $\frac{1}{n}$ *n* . In reality this number is close to 2.718281828459045. The number

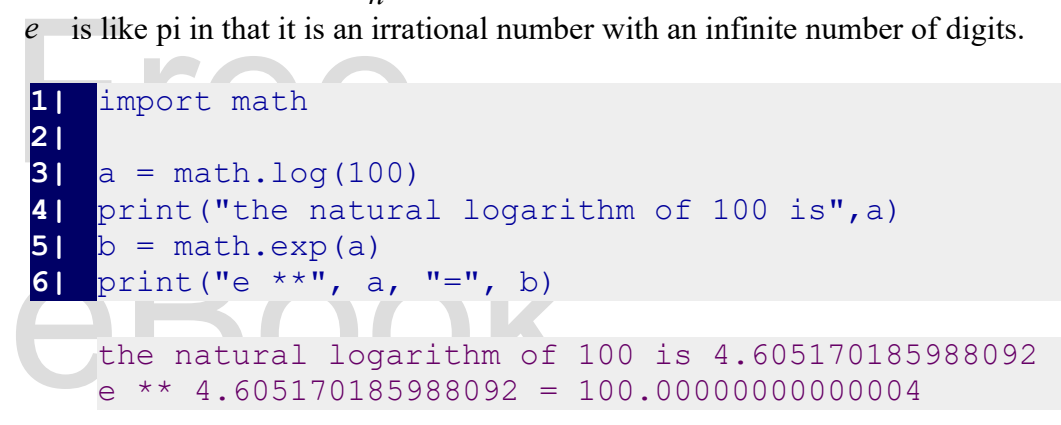

**math.log(expression) math.exp(expression)** and the math methods of math

math.log (expression)<br>math.exp (expression)<br>Calculate the natural logarithm of a positive real<br>logarithm back, by returning e\*\*n. Calculate the natural logarithm of a positive real number or convert a natural logarithm back, by returning  $e^{**}$ n.

https://docs.python.org/3/library/math.html#power-and-logarithmic-functions https://docs.python.org/3/library/math.html#power-and-logarithmic-functions

## hon Logarithms Syw2l.org **Base 10 – Common Logarithms**

base of 10 is often used. It is known as the "Common logarithm".

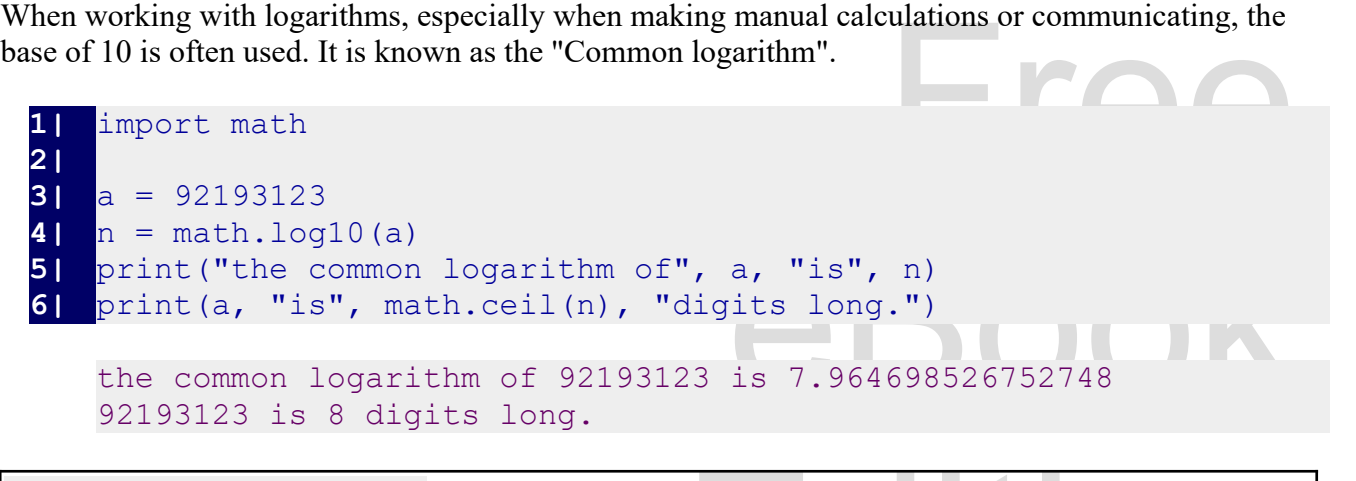

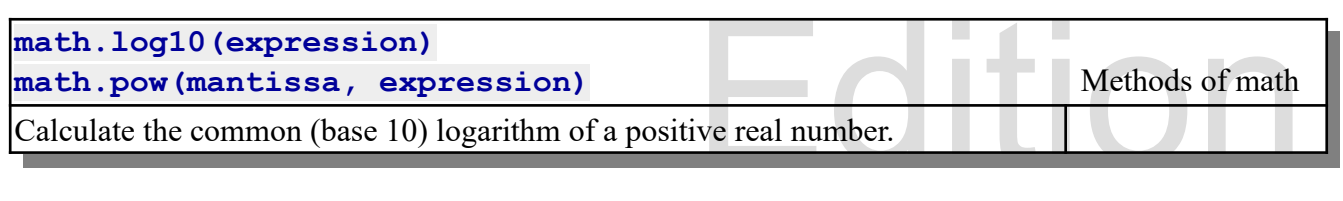

Copyright 2019 — James M. Reneau Ph.D. — [http://www.syw2l.org](http://www.syw2l.org/) — This work is licensed under a [Creative Commons Attribution-ShareAlike 4.0 International License](http://creativecommons.org/licenses/by-sa/4.0/).

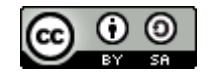

<https://docs.python.org/3/library/math.html#power-and-logarithmic-functions>

# Trigonometry **Trigonometry**

Trigonometry is the mathematics of triangles. More specifically the relationship between the lengths of

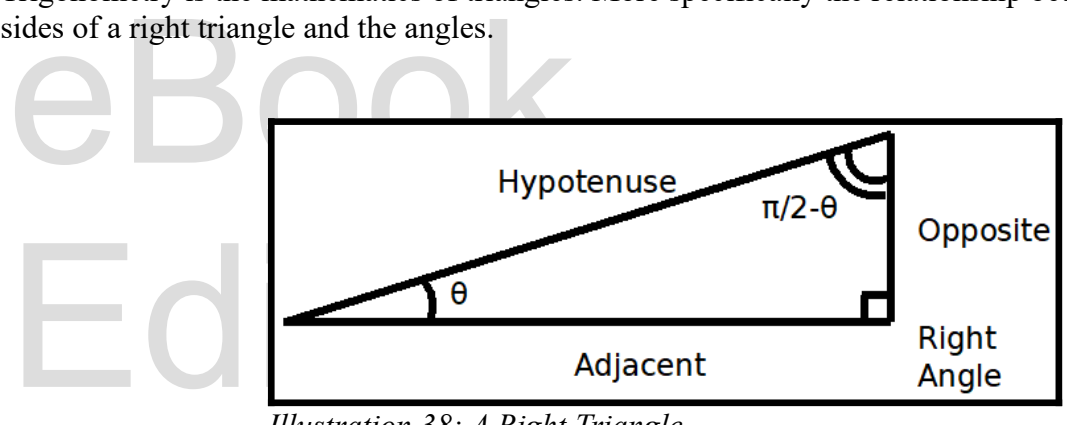

*Illustration 38: A Right Triangle*

Please support this Work at a triangle and it's parts. The triangle has three angles: 1) a right angle, 2) the angle we  $\frac{1}{\pi}$  $\frac{\pi}{2}$  –  $\theta$  or

care about (named theta  $\theta$ ), and 3) the the remaining angle (which has the angle of  $90^\circ - \theta$ ). The three sides are also named: 1) adjacent, that runs from the angle theta  $90°-\theta$ ). The three sides are also named: 1) adjacent, that runs from the angle theta to the right angle; 2) opposite, that is directly opposite the angle theta; and 3) the hypotenuse, that runs opposite the right angle.

and the length of the remaining side the lengths of the opposite and If you know the length of any two sides of a right triangle, you can find the length of the remaining side by using Pythagoras's Relation.  $a^2 + b^2 = c^2$  where *a* and *b* are the lengths of the opposite and adjacent sides, and *c* is the length of the hypotenuse.

#### **Degrees and Radians to Measure Angles**

**Degrees and Radians to Measure Angles**<br>By default, Python uses radians (  $0 ≥ 2π$  ) to measure angles. Radians are based on the distance common in mathematics ans science, but most humans use degrees ( $0°\geq 360°$ ) to measure angles. around a unit circle (r=1) and angles with their vertex at the center of that circle. They are very

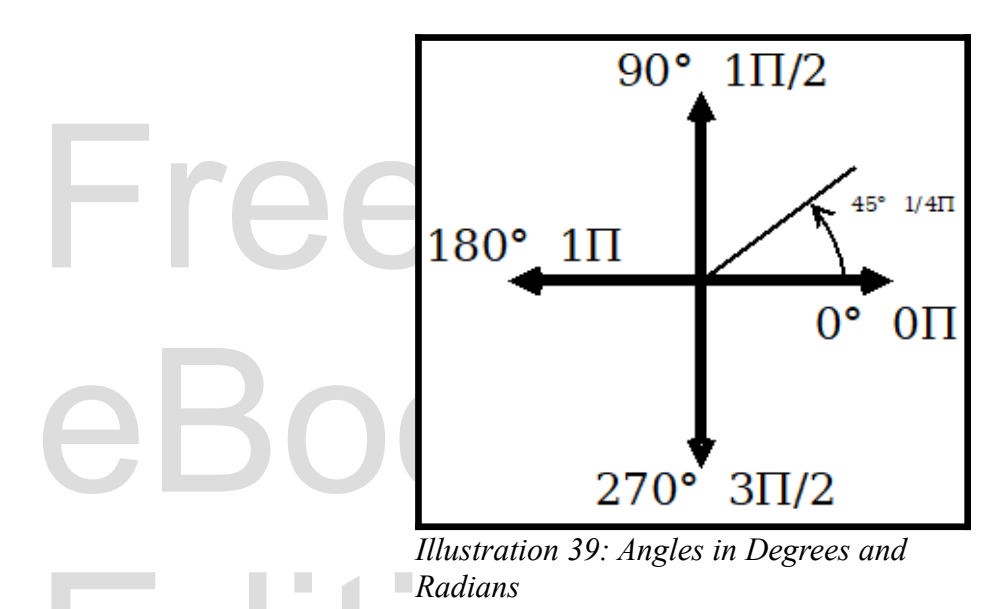

Radians<br>Because if this preference, there are two methods<br>adians to degrees. Because if this preference, there are two methods of math that will convert degrees to radians and radians to degrees.

```
\frac{1}{2}\begin{bmatrix} 1 \\ 2 \end{bmatrix} import math<br>
\begin{bmatrix} 2 \\ 3 \end{bmatrix} a = 90
  http://www.fath.rudians.com/math.rudiansexter.pdf<br>
7 b = math.pi<br>
7 print(b,"radians is",math.degrees(b),"degrees")
  1| import math
  2| 
  3| a = 90
  4| print(a,"degrees is",math.radians(a),"radians")
  5| 
  6| b = math.pi
      90 degrees is 1.5707963267948966 radians
      3.141592653589793 radians is 180.0 degrees
```

```
math.degrees(angle_in_radians)
```
d a degree in radians to<br>ns, so these functions<br>version **math.radians(***angle\_in\_degrees***)** Methods of math These methods convert an angle in degrees to radians and a degree in radians to degrees. The trigonometric methods in Python use radians, so these functions simplify use with degrees. <https://docs.python.org/3/library/math.html#angular-conversion>

### **Basic Trigonometric Ratios**

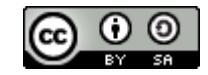

Edition

#### An Introduction to STEM Programming with Python — 2019-09-03a Page 236 Bonus Chapter 3 — The Math Module

The trigonometric ratios of Sine, Cosine, and Tangent are helpful when we have the length of one side and a measured angle and want to know the length of the other sides. The math module includes methods called math.sin(), math.cos(), and math.tan() that implement these ratios. When calling these methods, remember to pass the angle's measurement in radians.

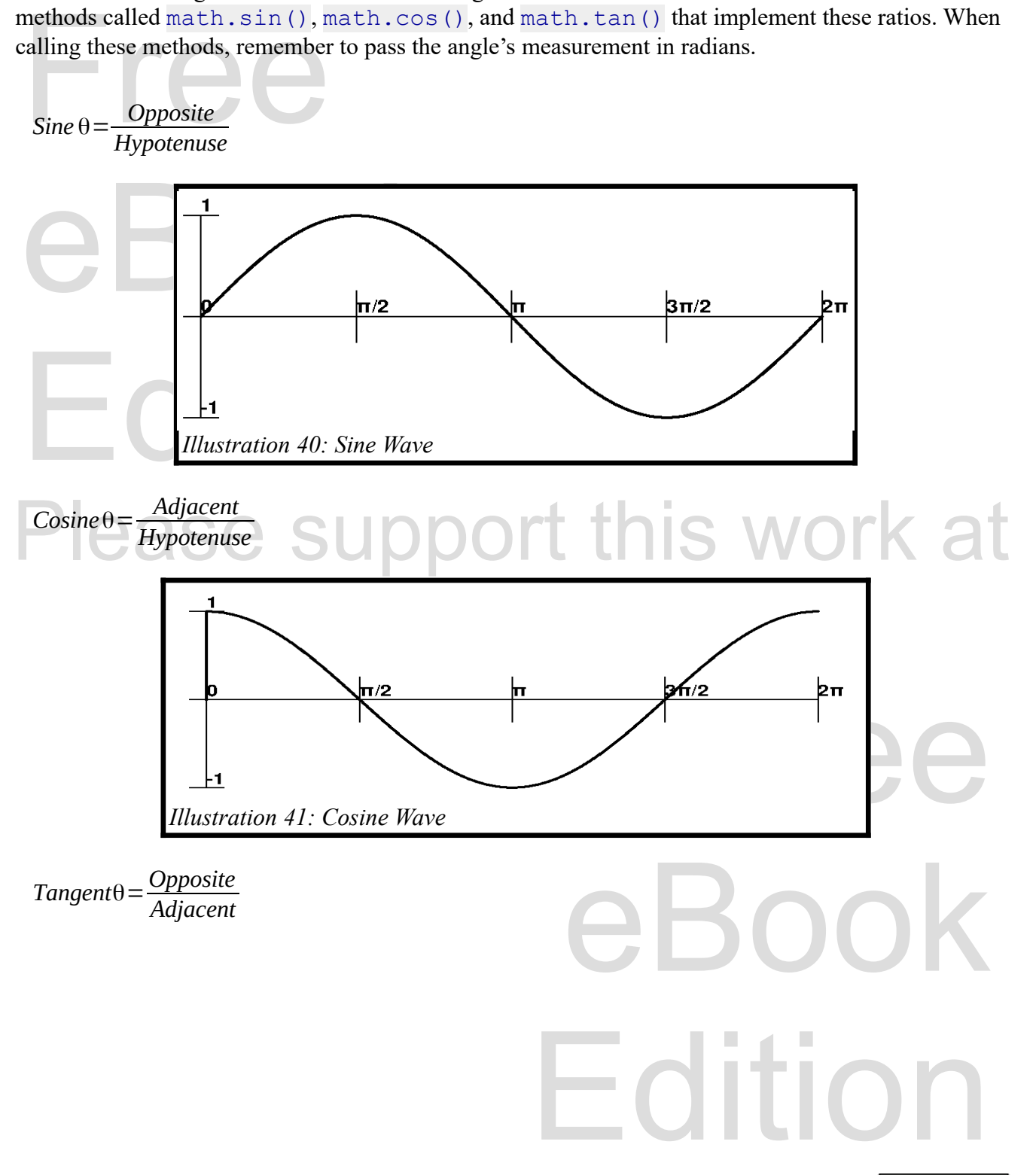

Copyright 2019 — James M. Reneau Ph.D. — [http://www.syw2l.org](http://www.syw2l.org/) — This work is licensed under a [Creative Commons Attribution-ShareAlike 4.0 International License](http://creativecommons.org/licenses/by-sa/4.0/).

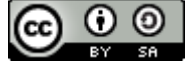

An Introduction to STEM Programming with Python — 2019-09-03a Page 237 Bonus Chapter 3 — The Math Module

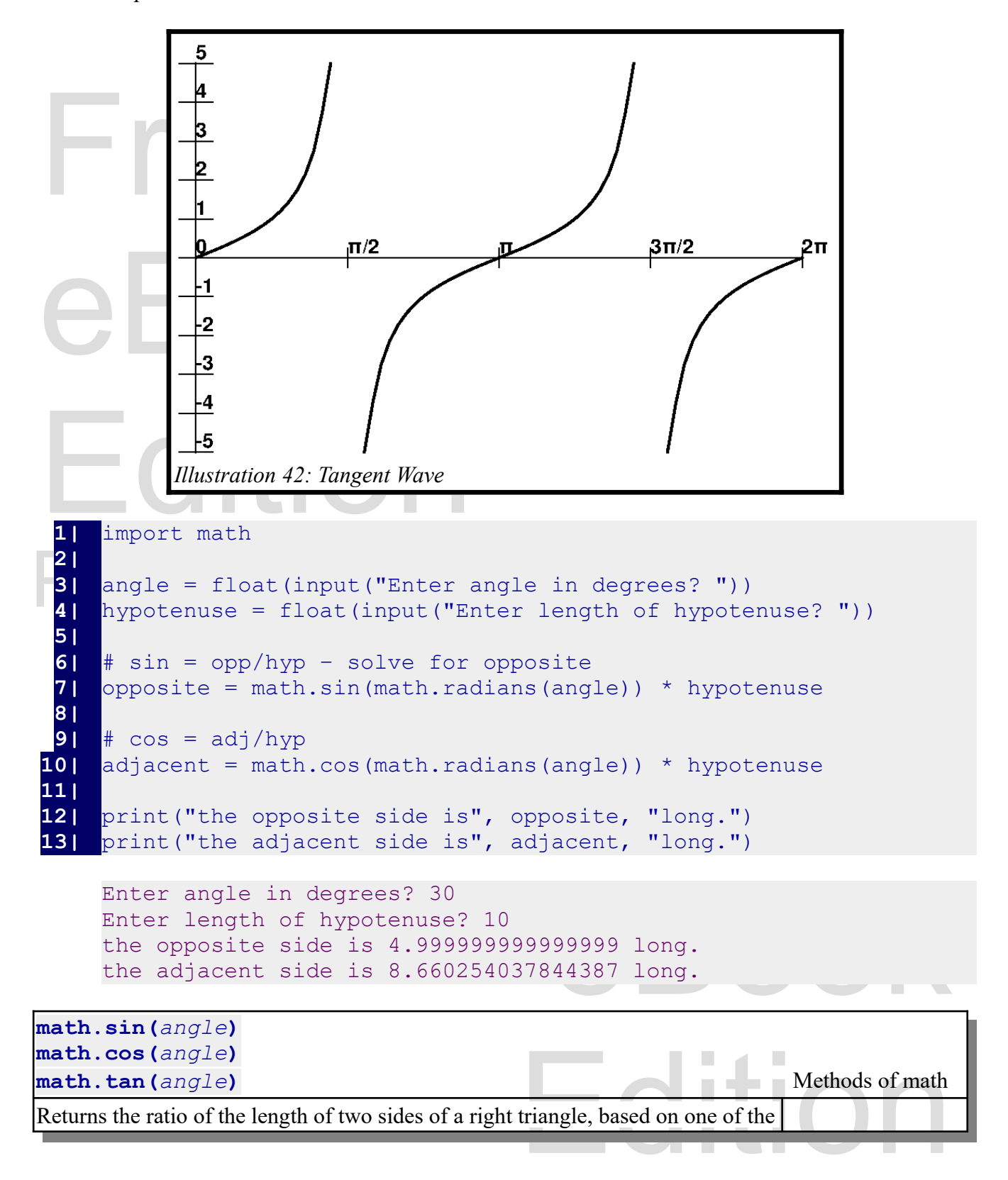

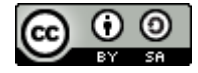

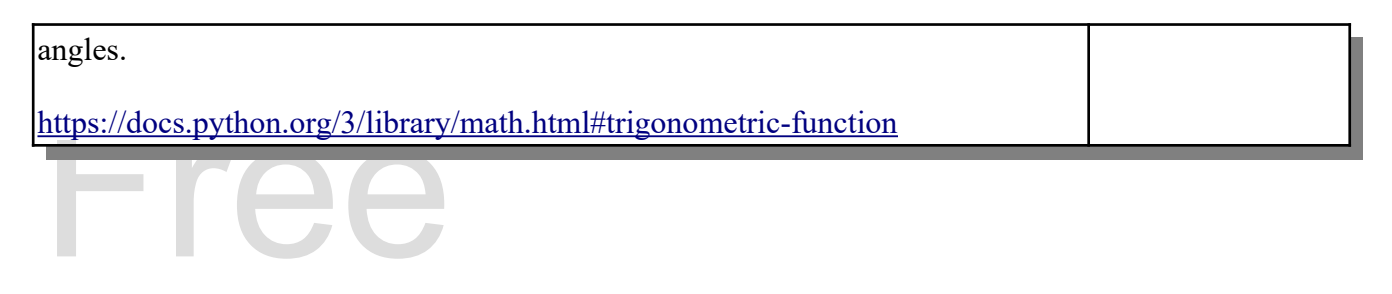

#### **Inverse Trigonometric Ratios**

The inverse trigonometric reations<br>The inverse trignometric methods ArcSine, ArcCo<br>math.asin (), math.acos (), and math.at<br>measurement in radians if we know it's sine, cosin The inverse trignometric methods ArcSine, ArcCosine, and ArcTangent are implemented with the math.asin(), math.acos(), and math.atan() methods. These allow us to find the angle's measurement in radians if we know it's sine, cosine, or tangent. They are very useful if we know the length of two sides.

```
\theta = ArcSine\left(\frac{Opposite}{Hypotenuse}\right)pposite side? "))<br>djacent side? "))<br>
                                       ees.")<br>radians.
                                    Edition
                               ort this work at
                        http://syw2l.org
 θ=ArcSine(
           Opposite
          Hypotenuse
                  )
 θ=ArcCosine(
Adjacent
            Hypotenuse
                    )
 θ=ArcTangent(
            Opposite
Adjacent )
 1| import math
 2| 
 3| opposite = float(input("Enter length of opposite side? "))
 4| adjacent = float(input("Enter length of adjacent side? "))
 5| 
     6| a = math.atan(opposite/adjacent)
 7| 
 8| print("the angle is", a, "radians.")
 9| print("or", math.degrees(a), "degrees.")
    Enter length of opposite side? 5
    Enter length of adjacent side? 10
     the angle is 0.4636476090008061 radians.
     or 26.56505117707799 degrees.
math.asin(ratio)
math.acos(ratio)
```
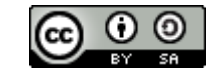

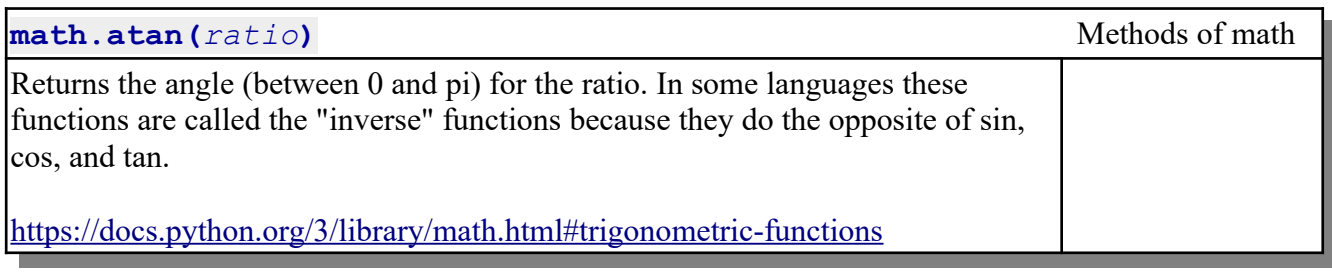

# **Summary**

Summary<br>In this chapter we have seen the "math" module and some of its features. Math includes: mathematical Editionstants like F1 and e, functions to font integers<br>rigonometry.<br>**Important Terms** constants like Pi and e; functions to font integers larger or smaller; logarithms and powers; and basic trigonometry.

## **Important Terms**

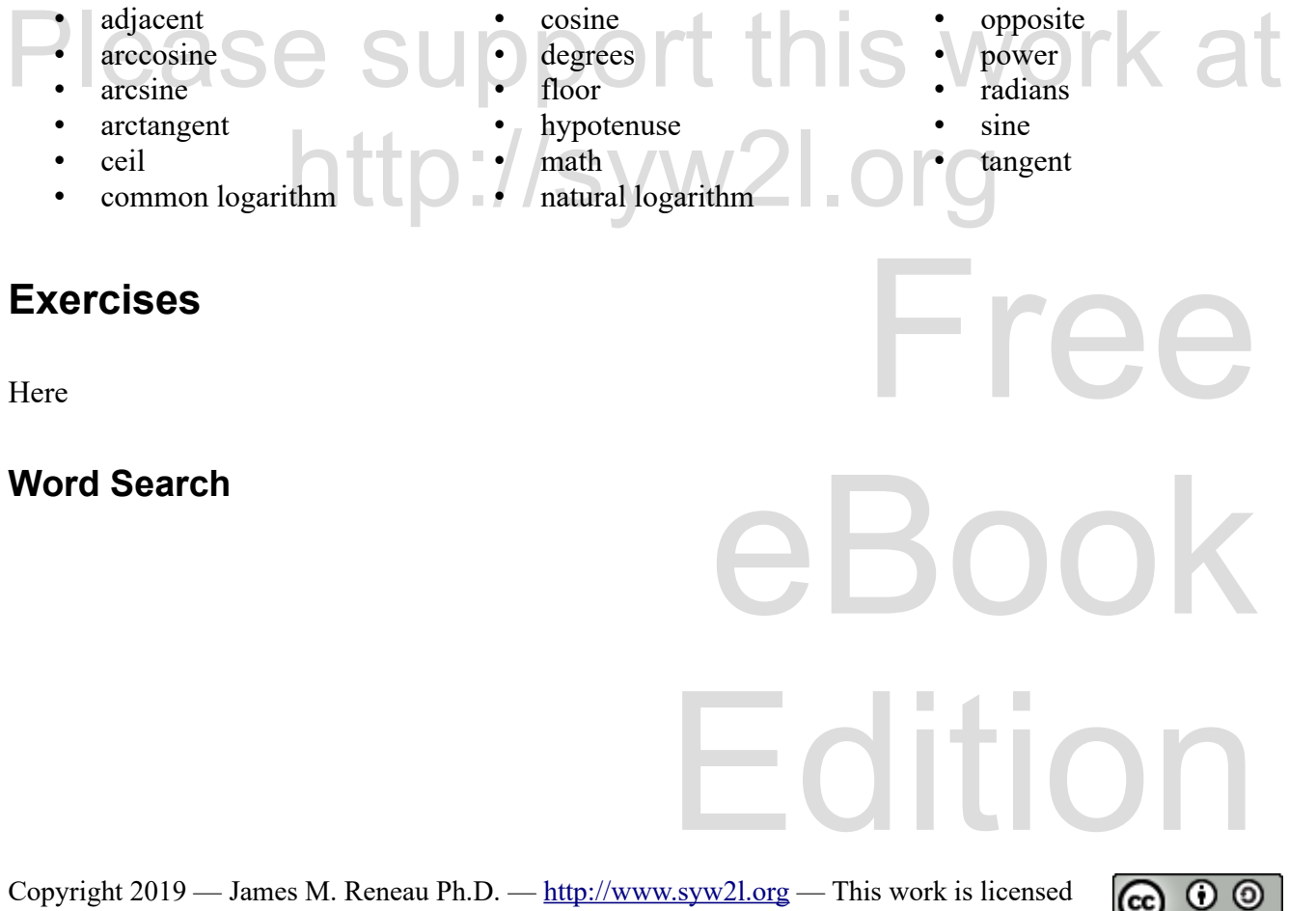

under a [Creative Commons Attribution-ShareAlike 4.0 International License](http://creativecommons.org/licenses/by-sa/4.0/).

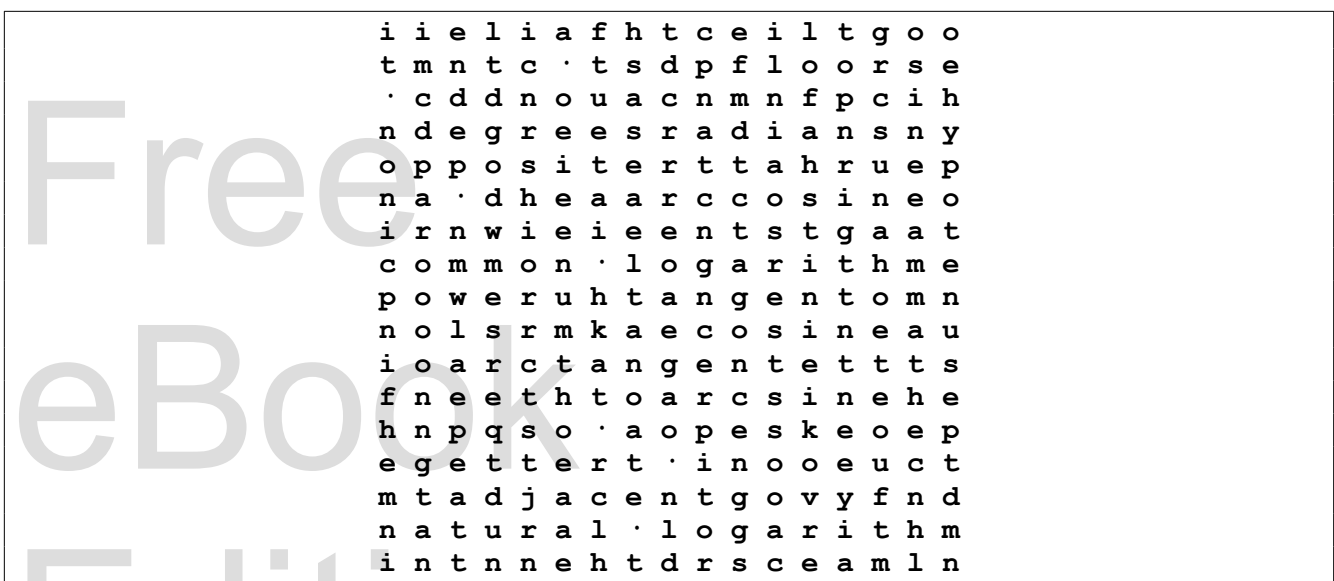

in deut de la dévelopte du la dévelopte du la dévelopte du la dévelopte du la dévelopte du la dévelopte du la dévelopte du la dévelopte du la dévelopte du la dévelopte du la dévelopte du la dévelopte du la dévelopte du la adjacent, arccosine, arcsine, arctangent, ceil, common logarithm, cosine, degrees, floor, hypotenuse, math, natural logarithm, opposite, power, radians, sine, tangent

## **References**

pport this work at <https://en.wikipedia.org/wiki/Trigonometry> SYW2LOIO https://en.wikipedia.org/wiki/Pi <https://en.wikipedia.org/wiki/Logarithm>

Copyright 2019 — James M. Reneau Ph.D. — [http://www.syw2l.org](http://www.syw2l.org/) — This work is licensed under a [Creative Commons Attribution-ShareAlike 4.0 International License](http://creativecommons.org/licenses/by-sa/4.0/).

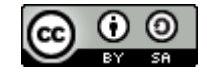

Free

eBook

Edition